# Package 'mro'

October 13, 2022

<span id="page-0-0"></span>Type Package Title Multiple Correlation Version 0.1.1 Author Abirami S Maintainer Abirami S <abirami89@gmail.com> Description Computes multiple correlation coefficient when the data matrix is given and tests its significance. **Depends**  $R$  ( $>= 3.1.0$ ), MASS, matrixcalc License GPL-2 Encoding UTF-8 LazyData true RoxygenNote 6.0.1 NeedsCompilation no Repository CRAN Date/Publication 2017-04-16 16:24:55 UTC

## R topics documented:

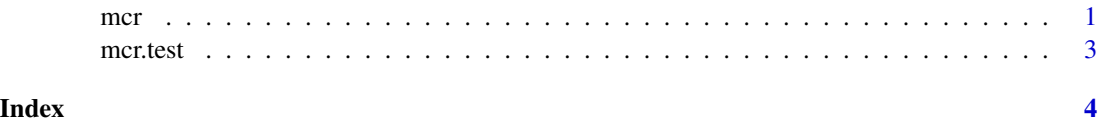

mcr *Multiple Correlation*

#### Description

Computes Mutliple Correlation Coefficient between one variable and a set of variables

#### Usage

mcr(dda, ld, rd, rawdata = T)

#### Arguments

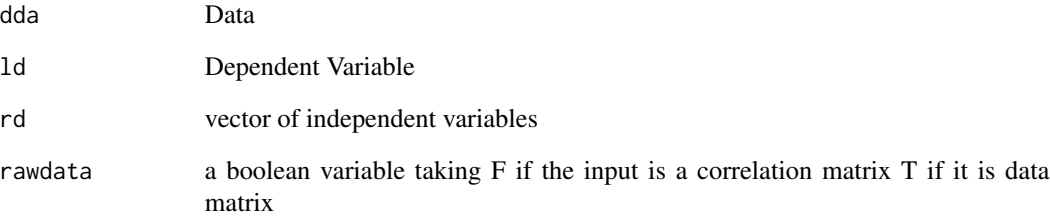

#### Value

Returns the value of Multiple Correlation between dependent and independent variables

#### Author(s)

Abirami S

#### Examples

```
## Example 1:
mcr(iris[,-5],1,c(2,3,4)) ## Returns multiple correlation between Sepal.Length
                          ## and the other variables
## Example 2
mu<-c(10,12,13,14)
sig<-matrix(0,4,4)
diag(sig)<-c(2,1,1,3)
da<-MASS::mvrnorm(25,mu,sig)
mcr(da, 2, c(1,3,4)) ## Returns Multiple correlation when the data matrix
                          ## simulated from a quadrivariate normal distribution
                         ## is given as input
## Example 3
da<-var(iris[,-5])
mcr(da,3,c(1,2,4),FALSE) ## Returns multiple correlation between Petal.Width
                         ## and the other variables when the correlation matrix
                         ## is given as input
```
<span id="page-2-0"></span>

#### Description

Tests the significance of mutliple correlation coefficient

#### Usage

mcr.test(x, ld, rd)

#### Arguments

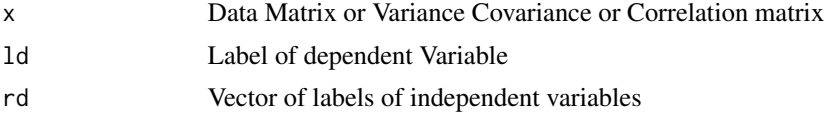

#### Value

a htest class object

#### Author(s)

Abirami S

### Examples

```
## Example
library(MASS)
mu<-c(10,12,13,14)
sig<-matrix(0,4,4)
diag(sig)<-c(2,1,1,2)
da<-mvrnorm(25,mu,sig)
mcr.test(da,1,c(2:4))
```
# <span id="page-3-0"></span>Index

mcr, [1](#page-0-0) mcr.test, [3](#page-2-0)